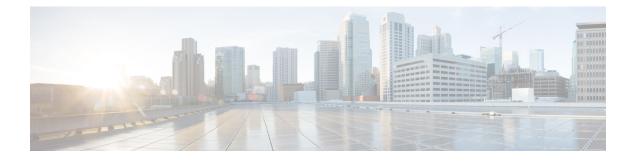

# **Configuring Platform Event Filters**

This chapter includes the following sections:

- Platform Event Filters, on page 1
- Configuring Platform Event Filters, on page 1

## **Platform Event Filters**

### **Configuring Platform Event Filters**

You can configure actions and alerts for the following platform event filters:

#### Procedure

|        | Command or Action                                                           | Purpose                                                                                                    |
|--------|-----------------------------------------------------------------------------|----------------------------------------------------------------------------------------------------|
| Step 1 | Server# scope fault                                                         | Enters the fault command mode.                                                                                                    |
| Step 2 | Server /fault # scope pef id                                                | Enters the platform event filter command mode<br>for the specified event.<br>See the Platform Event Filter table for event ID<br>numbers.            |
| Step 3 | Server /fault/pef # set action {none   reboot  <br>power-cycle   power-off} | Selects the desired system action when this<br>event occurs. The action can be one of the<br>following:<br>• none —No system action is taken.        |
|        |                                                                             | <ul> <li>reboot —The server is rebooted.</li> <li>power-cycle —The server is power cycled.</li> <li>power-off —The server is powered off.</li> </ul> |
| Step 4 | Server /fault/pef # commit                                                  | Commits the transaction to the system configuration.                                                                                                 |

#### Example

This example configures the platform event alert for an event:

Server /fault/pef #